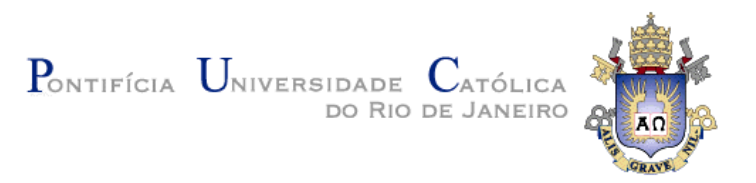

# **Leandro dos Santos Nazareth**

# **Sistema para Consultas sobre Banco de Dados Relacional Baseado em Palavras-Chave**

**Dissertação de Mestrado** 

Dissertação apresentada ao Programa de Pós-Graduação em Informática do Departamento de Informática da PUC-Rio como parte dos requisitos parciais para obtenção do título de Mestre em Informática.

Orientador: Prof. Marco Antonio Casanova

Rio de Janeiro Abril de 2008

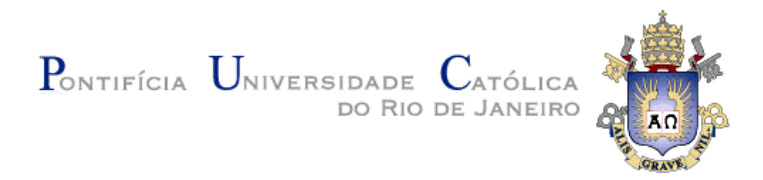

# **Leandro dos Santos Nazareth**

## **Sistema para Consultas sobre Banco de Dados Relacional Baseado em Palavras-Chave**

Dissertação apresentada como requisito parcial para a obtenção do grau de Mestre pelo Programa de Pós-graduação em Informática do Departamento de Informática do Centro Técnico e Científico da PUC-Rio. Aprovada pela Comissão Examinadora abaixo assinada.

> **Prof. Marco Antonio Casanova Orientador**  Departamento de Informática – PUC-Rio

> **Prof. Antonio Luz Furtado**  Departamento de Informática – PUC-Rio

#### **Prof. Melissa Lemos**

Departamento de Informática – PUC-Rio

#### **Prof. José Eugenio Leal**

Coordenador Setorial do Centro Técnico Científico – PUC-Rio

Rio de Janeiro, abril de 2008

Todos os direitos reservados. É proibida a reprodução total ou parcial do trabalho sem autorização da universidade, do autor e do orientador.

#### **Leandro dos Santos Nazareth**

Nasceu em 1982, Iniciou o curso de Bacharelado em Informática da PUC-Rio (Pontifícia Universidade Católica do Rio de Janeiro) em 2000, graduou-se em 2003. Atua como Analista de Sistemas no laboratório Tecgraf (Tecnologia em Computação Gráfica) desde 2000.

Ficha Catalográfica

Nazareth, Leandro dos Santos

Sistema para consultas sobre banco de dados relacional baseado em palavras-chave / Leandro dos Santos Nazareth ; orientador: Marcos Antonio Casanova. – 2008. 110 f. : il. (col.) ; 30 cm

Dissertação (Mestrado em Informática)–Pontifícia Universidade Católica do Rio de Janeiro, Rio de Janeiro, 2008.

Inclui bibliografia

1. Informática – Teses. 2. Sistema de gerenciamento de banco de dados. 3. SGBD. 4. Relacional. 5. Busca. 6. Palavras-chave. 7. Geração automática de consulta. I. Casanova, Marco Antonio. II. Pontifícia Universidade Católica do Rio de Janeiro. Departamento de Informática. III. Título.

CDD: 004

Este trabalho é dedicado aos meus pais e a minha esposa, Mariana, que estiveram sempre ao meu lado nos momentos mais difíceis dando força e souberam compreender minha ausência.

## **Agradecimentos**

Aos meus pais que sempre me mostraram a importância dos meus estudos e que muitas vezes fizeram o impossível para que eu chegasse até aqui.

Aos meus amigos que sempre estão ao meu lado quando preciso.

Aos meus colegas de trabalho que entenderam muitas vezes a minha ausência.

Ao Tecgraf, empresa onde trabalho, que sempre me estimulou e motivou durante o mestrado.

A Anelise Lara que sempre confiou em meu trabalho e possibilitou os meus estudos.

Principalmente a minha esposa, Mariana por sempre me ajudar nas horas mais difíceis sempre me motivando e me dando muita alegria.

#### **Resumo**

Nazareth, Leandro dos Santos; Casanova, Marco Antonio; **Sistema para Consultas sobre Banco de Dados Relacional Baseado em Palavras-Chave**. Rio de Janeiro, 2008. 110p. Dissertação de Mestrado - Departamento de Informática, Pontifícia Universidade Católica do Rio de Janeiro.

Esta dissertação descreve um sistema desenvolvido que permite a criação e execução de consultas a partir de palavras-chave sobre um banco de dados relacional. O sistema recebe palavras-chave quaisquer e tenta criar consultas que podem ser executadas em um Sistema de Gerenciamento de Banco de dados (SGBD). Para realizar esta geração automática de consultas o sistema utiliza os dados do catálogo da base de origem. O sistema permite assim efetuar consultas em um SGBD sem o conhecimento de uma linguagem de consultas, como SQL, e sem conhecimento do modelo do banco de dados.

### **Palavras-chave**

Sistema de Gerenciamento de Banco de Dados, SGBD, Relacional, Busca, Palavras-chave, Geração Automática de Consulta.

### **Abstract**

Nazareth, Leandro dos Santos; Casanova, Marco Antonio; **System for Keyword Search in Relational Database**. Rio de Janeiro, 2008. 110p. Msc. Dissertation - Departamento de Informática, Pontifícia Universidade Católica do Rio de Janeiro.

This dissertation describes a developed system that allows the creation and execution of searches from keywords in a relational database. The system receives any keywords and tries to create queries that can be executed in database. To perform this automatic generation of queries the system uses the information of the catalogue of the source database. The system allows to make queries in a database without the knowledge of a language queries, like SQL, and the model from the database.

### **Keywords**

Relational database, search, keyword, database, relational.

# **Sumário**

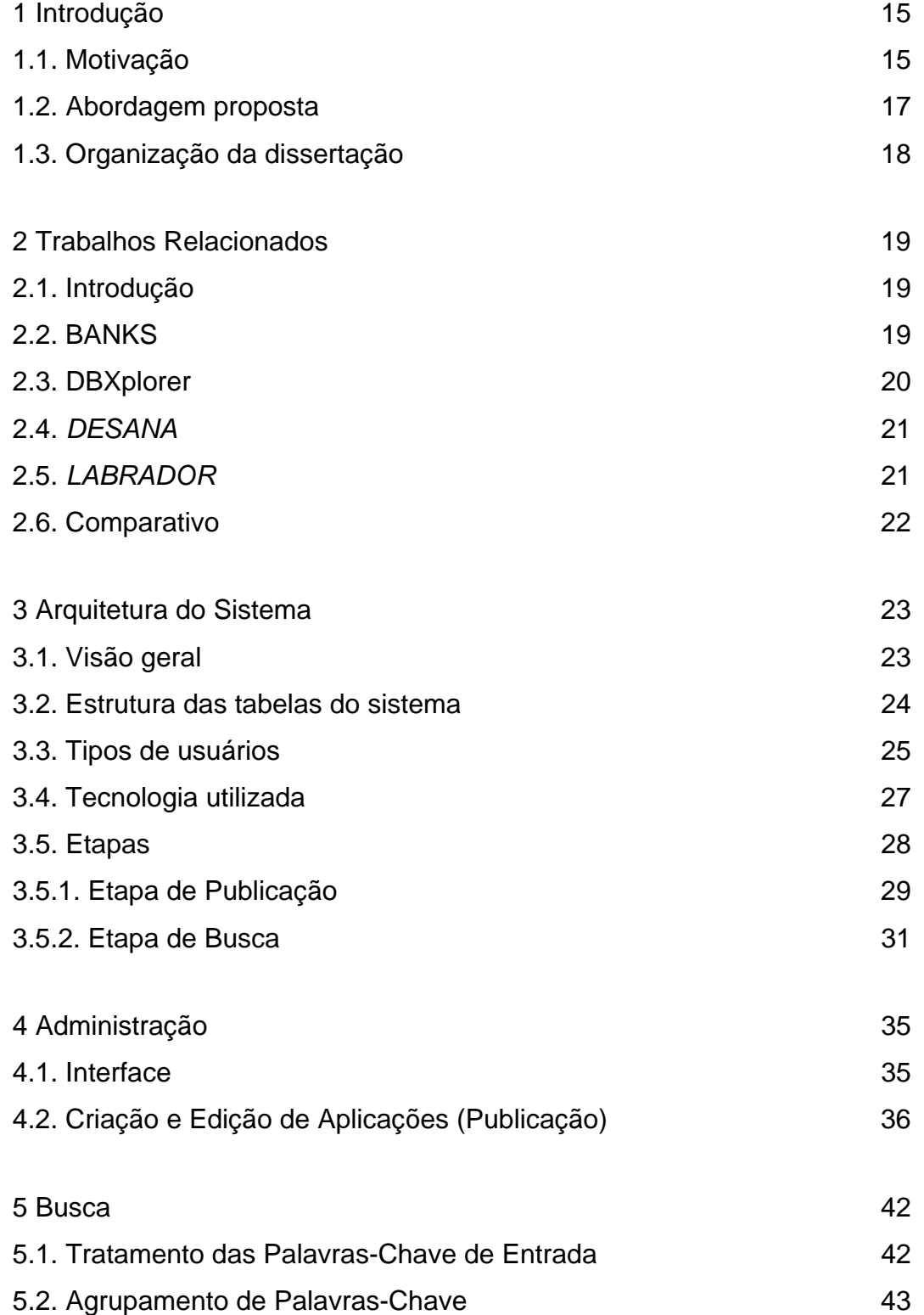

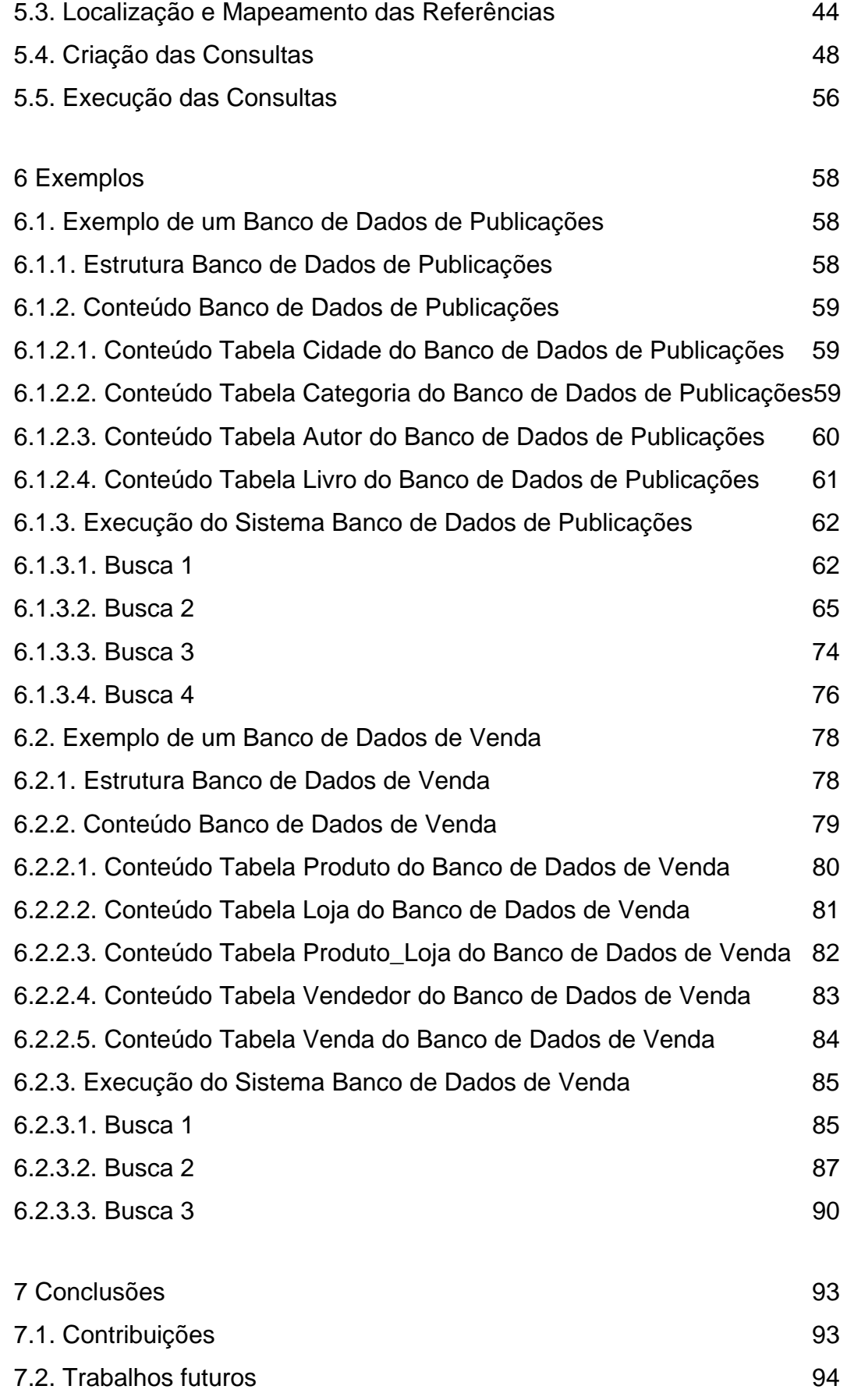

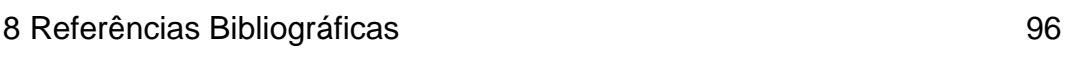

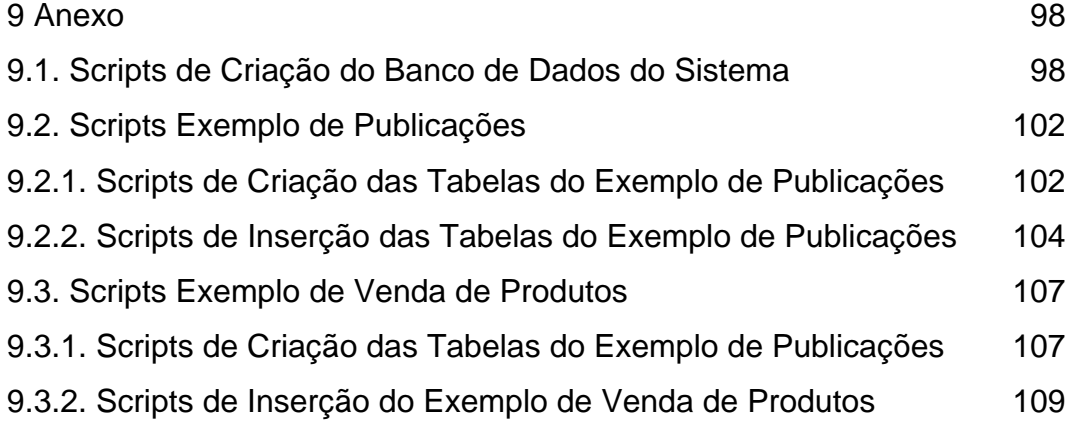

# **Lista de figuras**

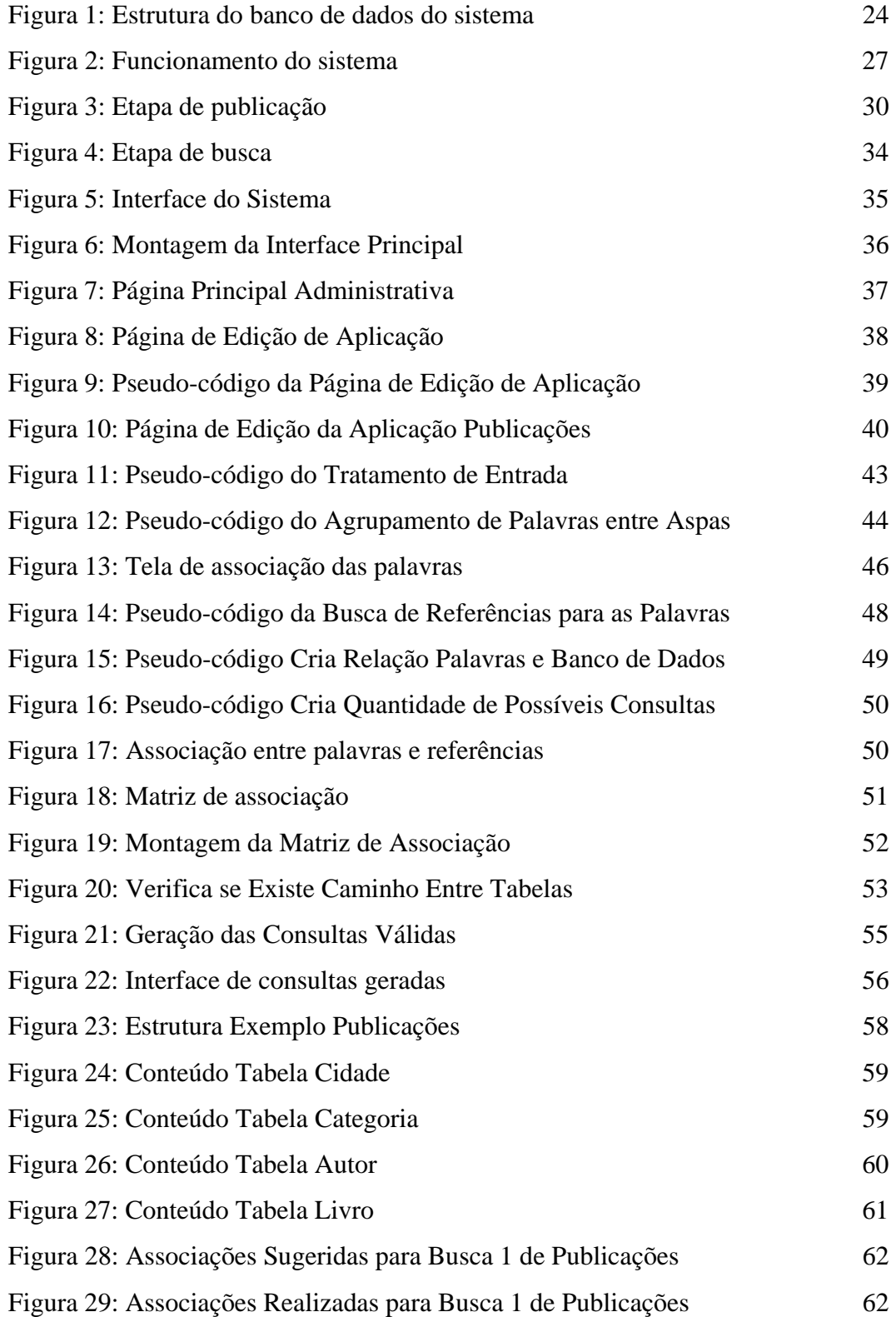

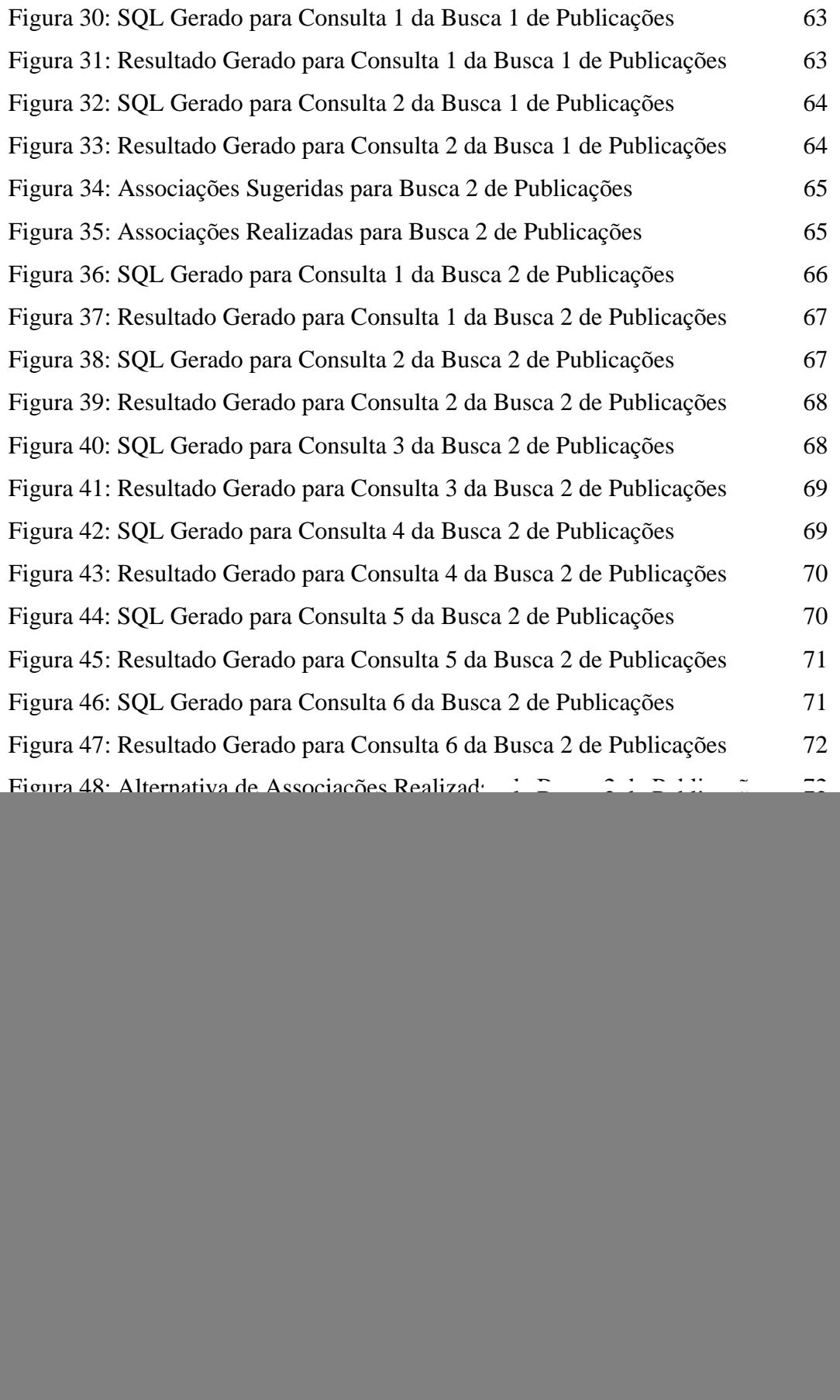

![](_page_12_Picture_102.jpeg)